# **VIM-303 Errata**

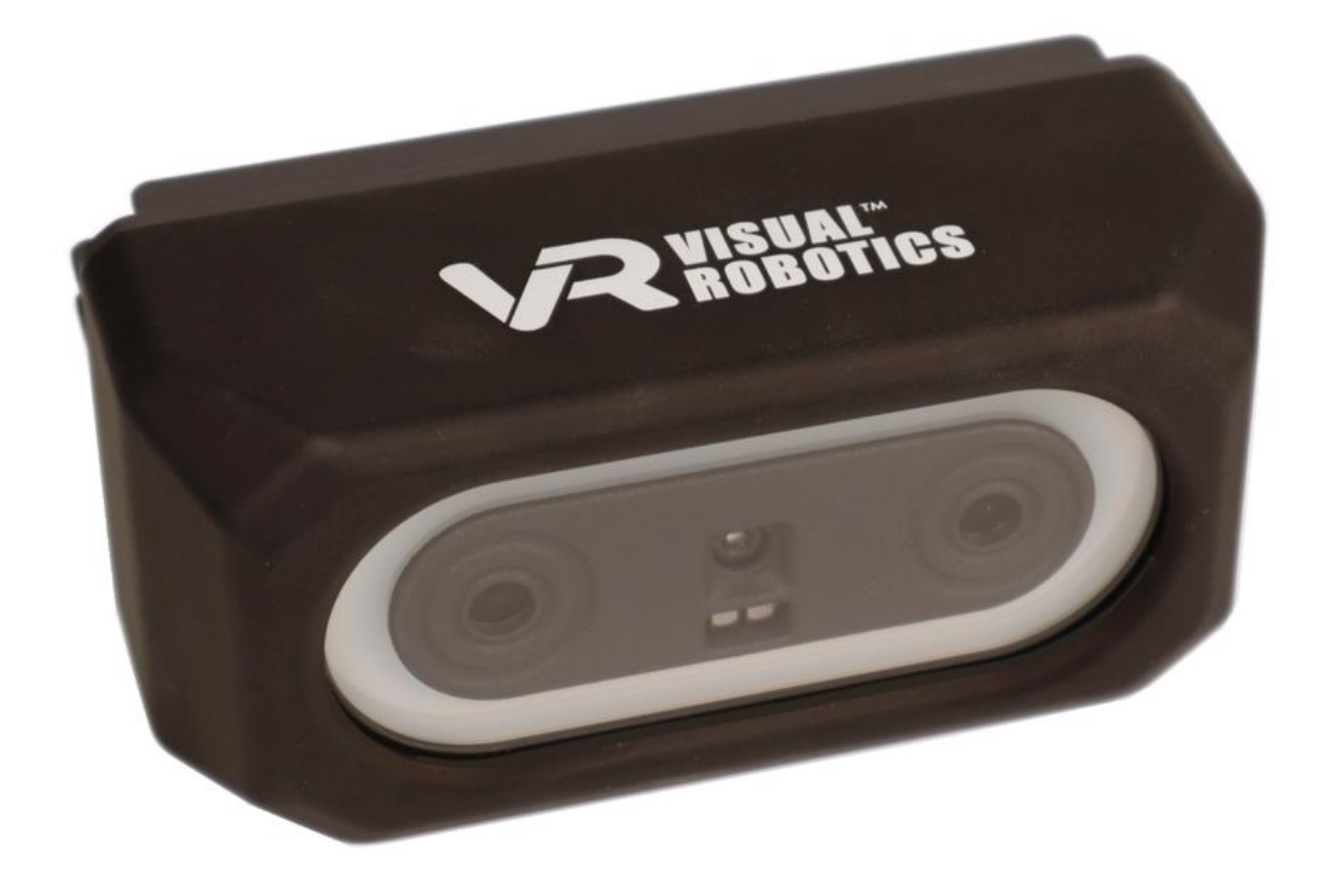

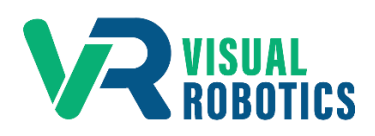

For Firmware Release.2.6.0

## **Scope and other documentation**

This manual covers the errata (new features, and bugs or deficiencies) for VIM-303. Other relevant manuals include:

- Unboxing and Hardware Assembly Manual
- User Interface Manual
- Settings Manual
- Blockly Programming Manual
- First Picks with VIM-303 Manual

## **New Features**

Highlights for version 2.6.0 include support for the Robotiq E-Pick gripper, Workspaces, Task Menu, and Task Editor. The Robotiq E-Pick gripper is a suction gripper with an integrated pump, eliminating the need for an external air compressor. Workspaces allow the Programmer to provide a common environment of objects, waypoints, and settings for a set of Blockly programs. For programs that need to redefine or create new objects, settings, and waypoints, new Workspaces can be created. The Task Menu supports subfolders, which creates a cleaner desktop experience for operators, allowing them to choose tasks by categories. The Task Editor allows programmers to organize tasks into subfolders and selectively show/hide tasks and subfolders. This streamlines the deployment of different versions of tasks.

1. Gripper

- support for Robotiq E-Pick suction gripper

- 2. Task Menu
	- tasks are organized in subfolders for a cleaner desktop experience for operators
- 3. Workspaces
	- enables segregated use of objects, waypoints, and settings for sets of Blockly programs
- 4. Task Editor
	- create subfolders for Task Menu
	- show/hide tasks and subfolders for Task Menu
- 5. Blockly
	- set move type block between linear and joint moves

### **Hardware Issues**

No known issues

### **Software Issues**

The table below shows known issues with version 2.6.0.

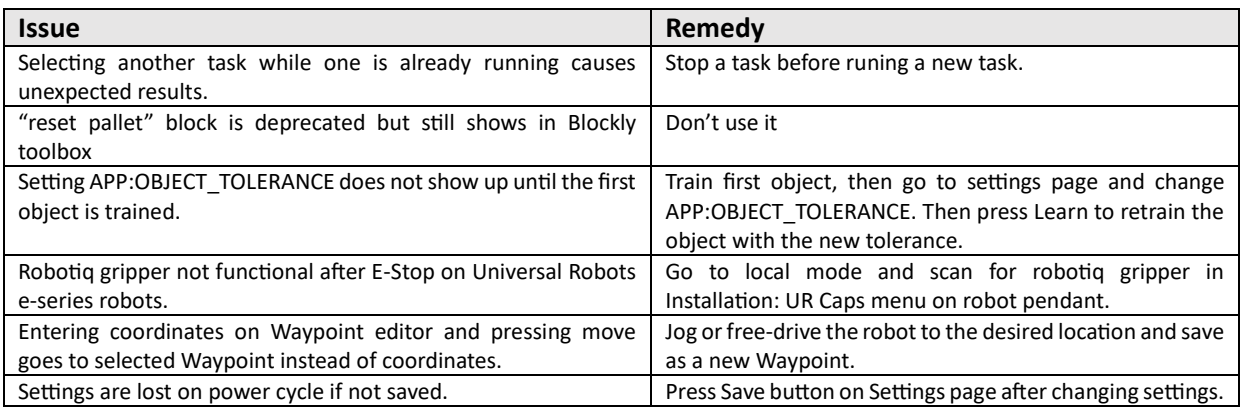